**Tugas Akhir**

# **SISTEM INFORMASI POTENSI DAERAH LOKASI KKN UNIVERSITAS MUHAMMADIAH YOGYAKARTA**

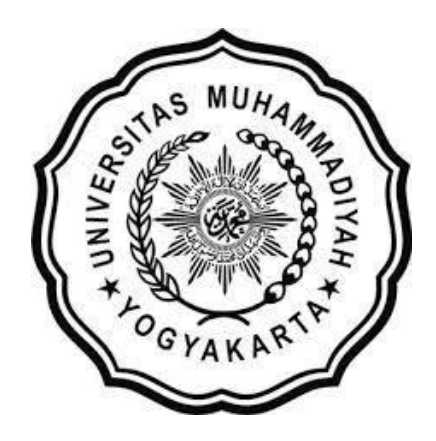

Oleh: **YUDHA HUTAMA PUTRA** 20140140053

**Kepada: PROGRAM STUDI TEKNIK INFORMATIKA FAKULTAS TEKNIK UNIVERSITAS MUHAMMADIYAH YOGYAKARTA**

**2018**

### **PERSETUJUAN**

## TUGAS AKHIR TEKNIK INFORMATIKA UNIVERSITAS MUHAMMADIYAH YOGYAKARTA

Oleh: YUDHA HUTAMA PUTRA 20140140053

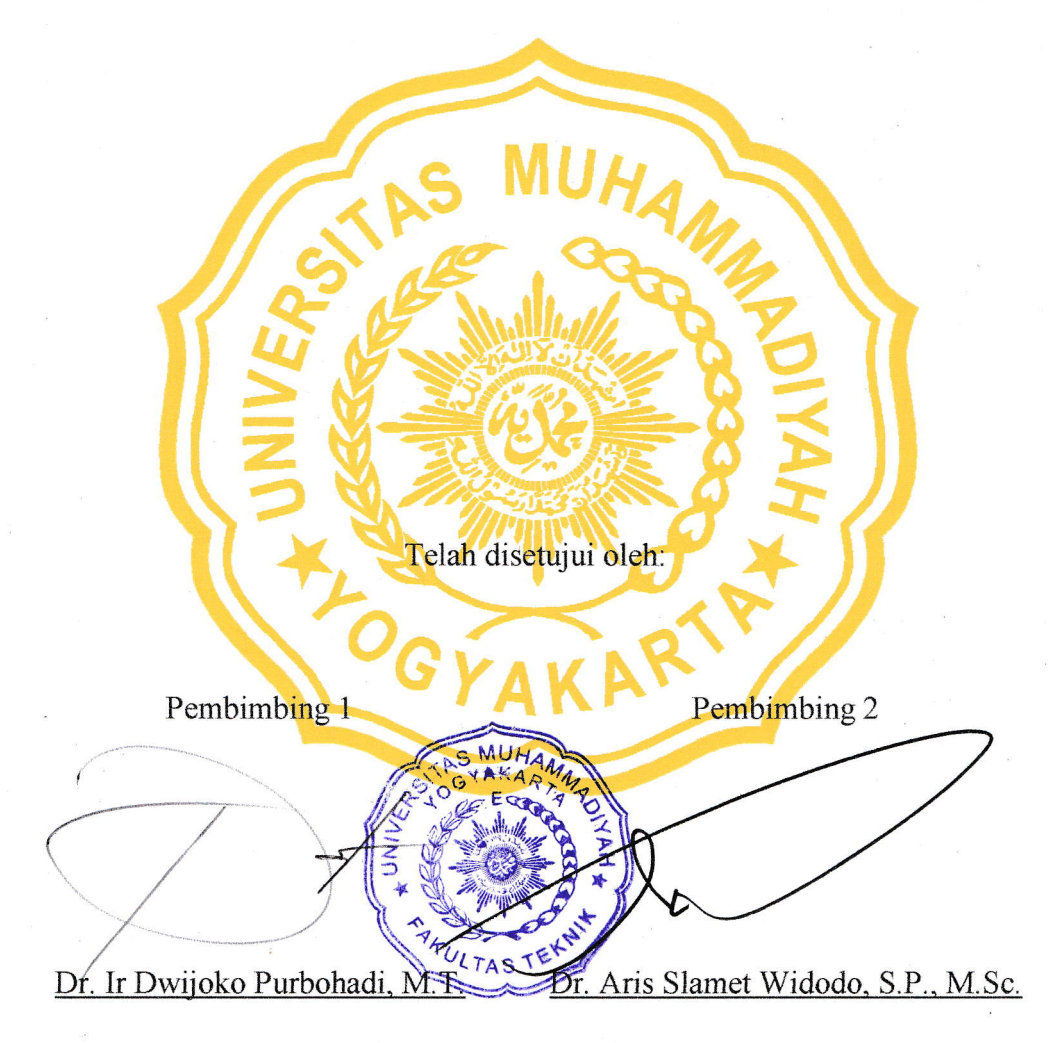

NIDN: 0502026801

NIDN: 19770125200104 133 056

#### **PENGESAHAN**

## TUGAS AKHIR TEKNIK INFORMATIKA UNIVERSITAS MUHAMMADIYAH YOGYAKARTA

Oleh:

YUDHA HUTAMA PUTRA 20140140053

Loporan Tugas Akhir ini telah diperbaiki sesui dengan saran tim penguji

IR

Dr. Ir Dwijoko Purbohadi, M.T. NIDN: 0502026801

Dr. Aris Slamet Widodo, S.P., M.Sc. NIDN: 19770125200104 133 056

Asroni, S.T., M.Eng. NIDN: 0526047401

#### **PERNYATAAN**

Saya dengan ini menyatakan dengan sebener-benarnya Tugas Akhir ini tidak ada karya yang pernah diajukan selama ini untuk gelar kesarjanaan di suatu Perguruan Tinggi manapun dan sepengetahuan saya dan informasi dengan sumersumber dari internet yang saya temukan pada waktu pembuatan Tugas Akhir ini juga tidak terdapat karya atau pendapat yang pernah ditulis atau diterbitkan oleh orang lain, kecuali dikutip atau acuan dalam naskah ini dan disebutkan di referensi sumber.

Demi mengembangkan program ini, saya menyetujui hak kepada kepala Universitas Muhammadiyah Yogyakarta untuk LP3M dan pembimbing mengembangkan, mengunakan, ngeolah, menyimpan dan mempulikasi senbagian ataupun semua dengan mencantumkan nama lengkap saya.

Yogyakarta, 24 September 2018 YUDHA HUTAMA PUTRA

#### **KATA PENGANTAR**

Penulis bersyukur dengan segenap hati kepada Allah SWT yang telah memberikan segalanya sehingga penulisan karya Tugas Akhir yang berjudul SISTEM INFORMASI POTENSI DAERAH LOKASI KKN UMY TUGAS AKHIR TEKNIK INFORMATIKA UNIVERSITAS MUHAMMADIYAH YOGYAKARTA telah terselesaikan dengan baik. Pengembangan web ini mengambil lokasi penelitian di LP3M Universitas Muhammadiah Yogyakarta dengan tujuan untuk memperbaiki sistem informasi pelaporan potensi agar menjadi lebih baik

Diucapkan banyak terima kasih kepada semua pihak yang telah membantu dalam penyelesaian Tugas Akhir ini, khususnya kepada Bapak Dr. Ir Dwijoko Purbohadi, M.T. selaku pembimbing pertama dan Bapak Dr. Aris Slamet Widodo, S.P., M.Sc. selaku pembimbing kedua yang selalu memberikan arahan dan bimbingan dalam proses penyelesaian tugas akhir ini. Terimakasih juga saya sampaikan kepada Bapak Asroni, S.T., M.Eng. selaku anggota tim penguji. Terakhir, diucapkan banyak terima kasih kepada kepala LP3M yang telah memberikan fasilitas pengembagan perangkat lunak serta bersedia membantu menyediakan data guna bahan pengembangan perangkat lunak, serta seluruh pihak yang secara tidak langsung membantu menyelesaikan Tugas Akhir ini.

Karya ini masih jauh dari sempurna, oleh karena itu jika ada kritik dan saran yang bersifat membangun mohon berkenan mengirim ke alamat email lengkapku@umy.ac.id.

Yogyakarta,24 September 2018

#### YUDHA HUTAMA PUTRA

## **DAFTAR ISI**

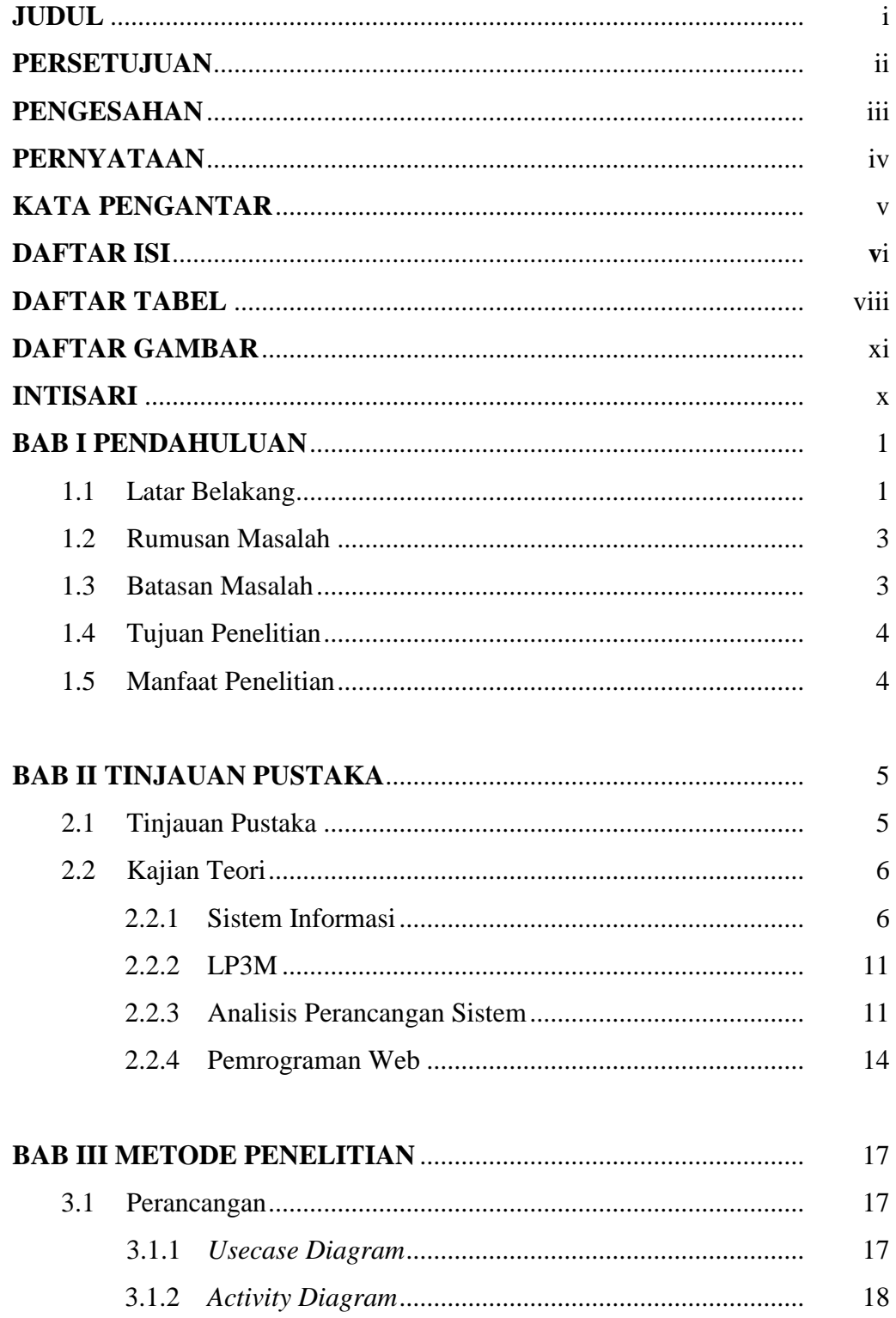

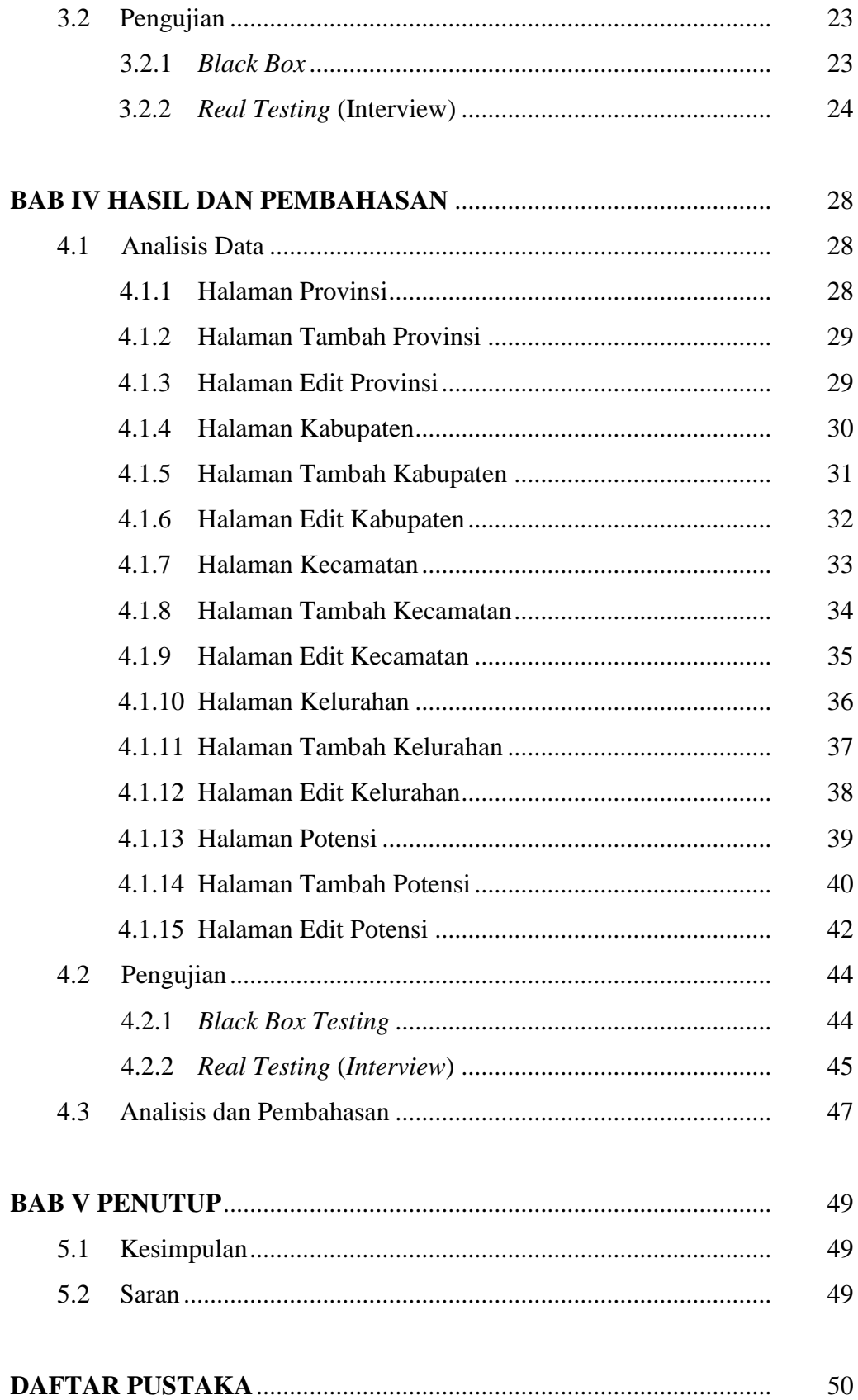

## **DAFTAR TABEL**

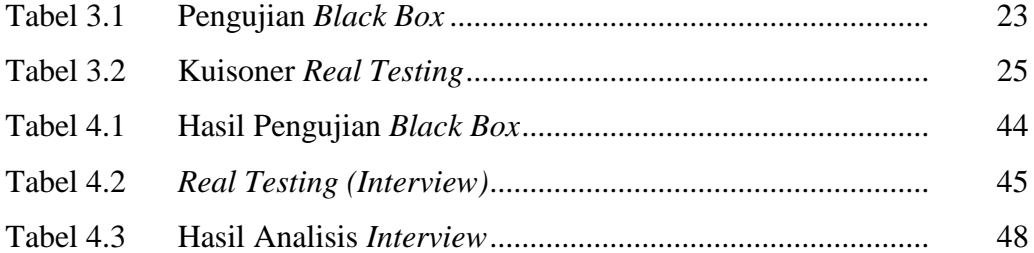

## **DAFTAR GAMBAR**

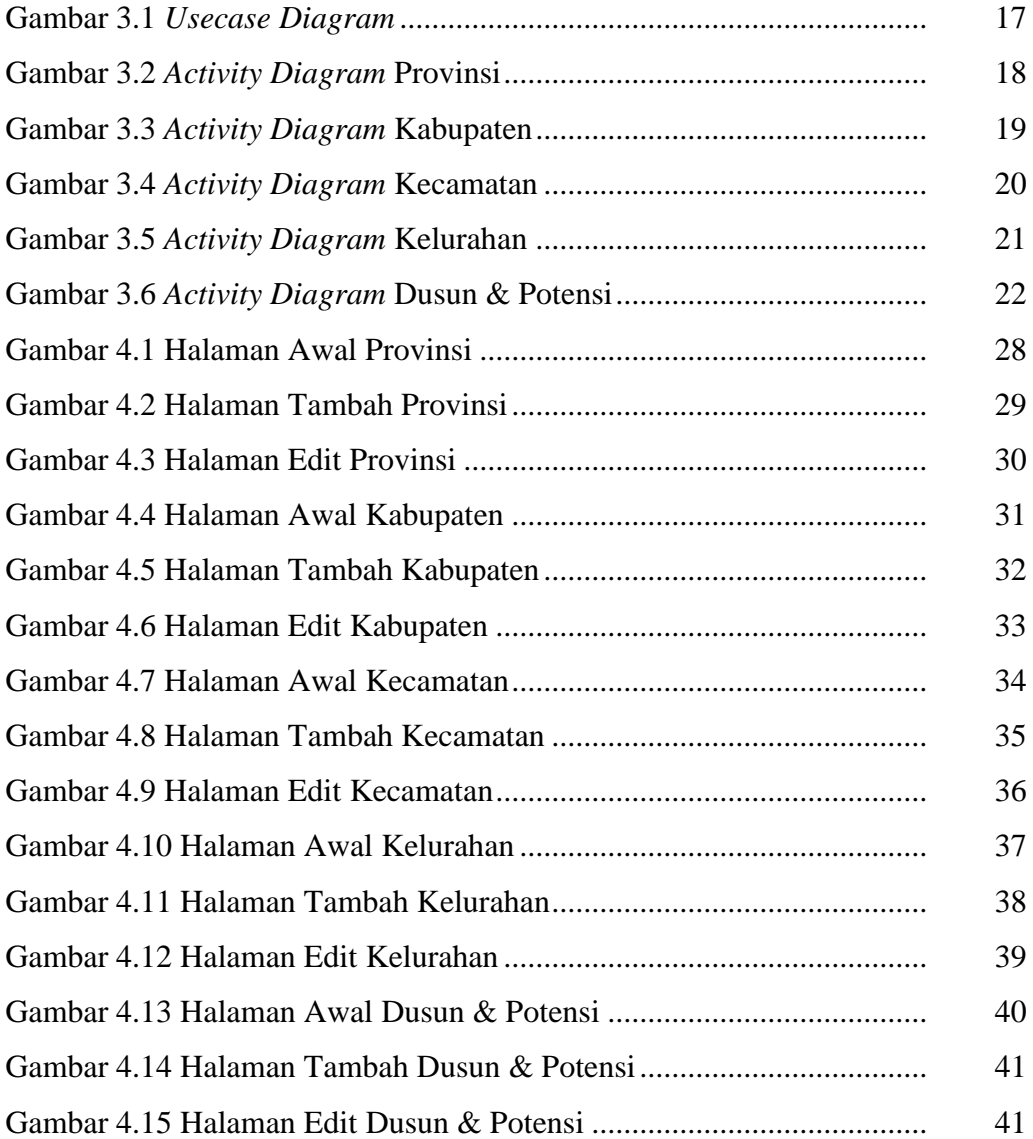